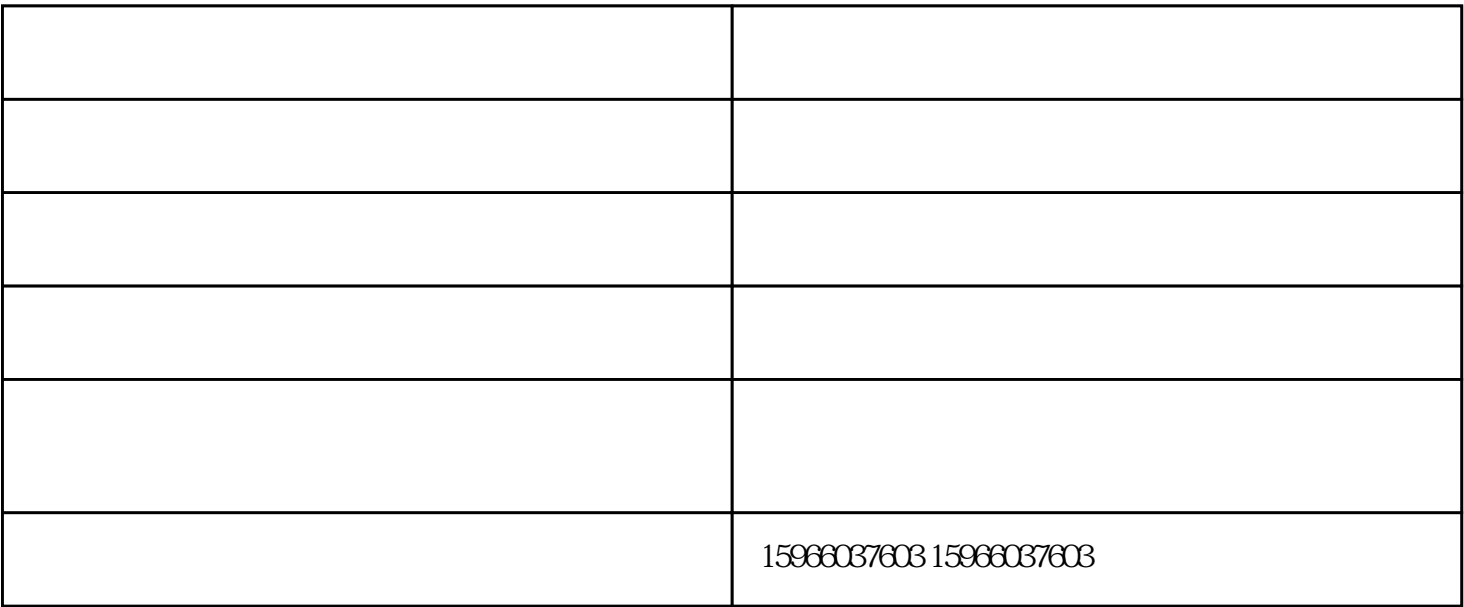

 $1$ 

 $8<sub>5</sub>$ 

 $2<sub>l</sub>$ 

 $3<sub>z</sub>$ 

 $4\,$ 

 $7<sub>z</sub>$ 

 $5\,$ 

 $6<sub>5</sub>$ 

 $C$ 

无锡空气预热器-一明环保-空气预热器厂家地址由山东一明节能环保设备科技有限公司提供。山东一明

www.sdymtc.com